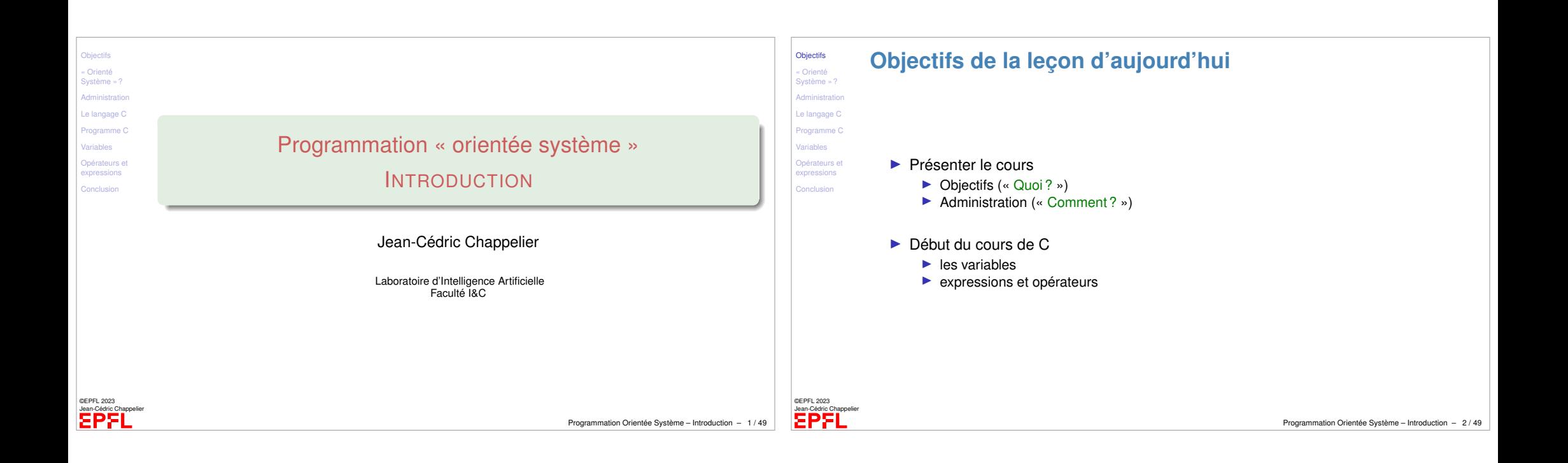

<span id="page-0-0"></span>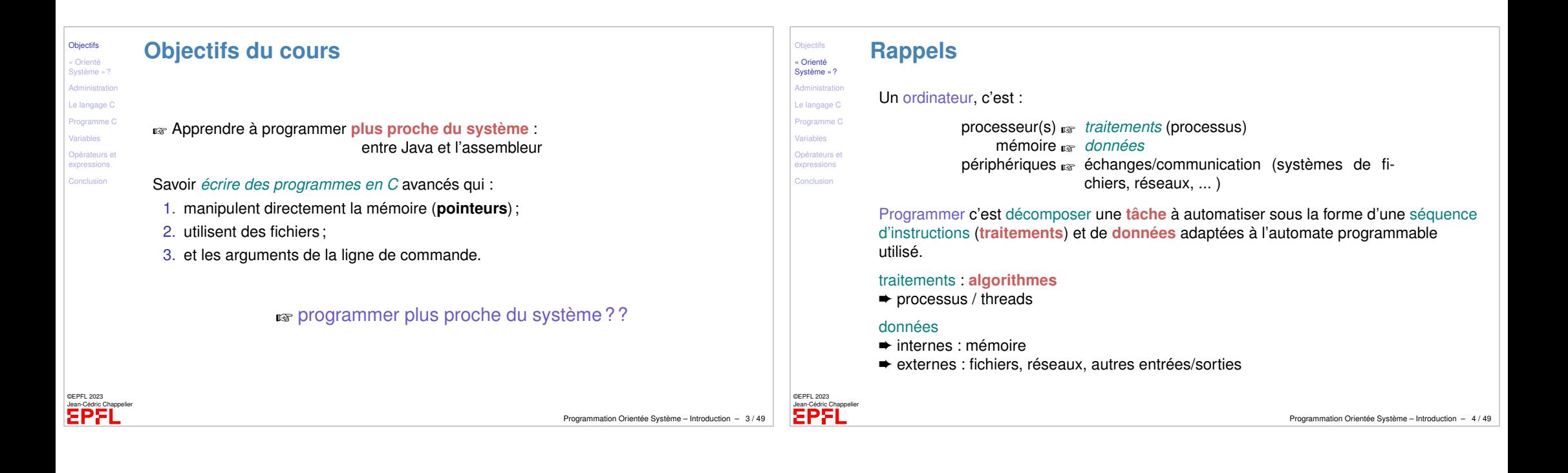

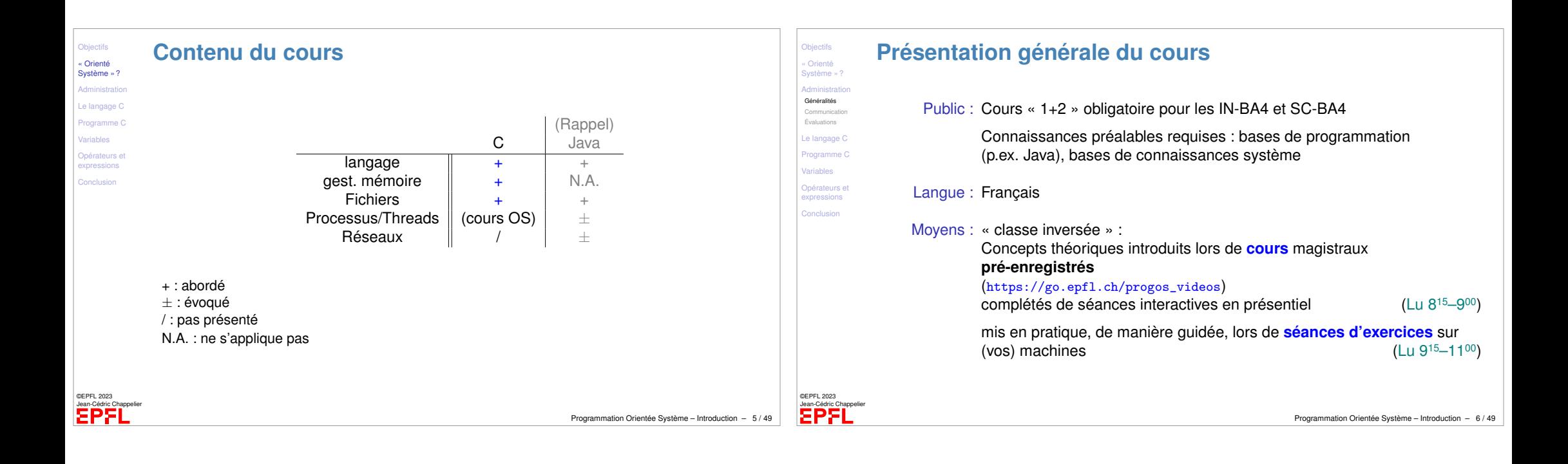

<span id="page-1-0"></span>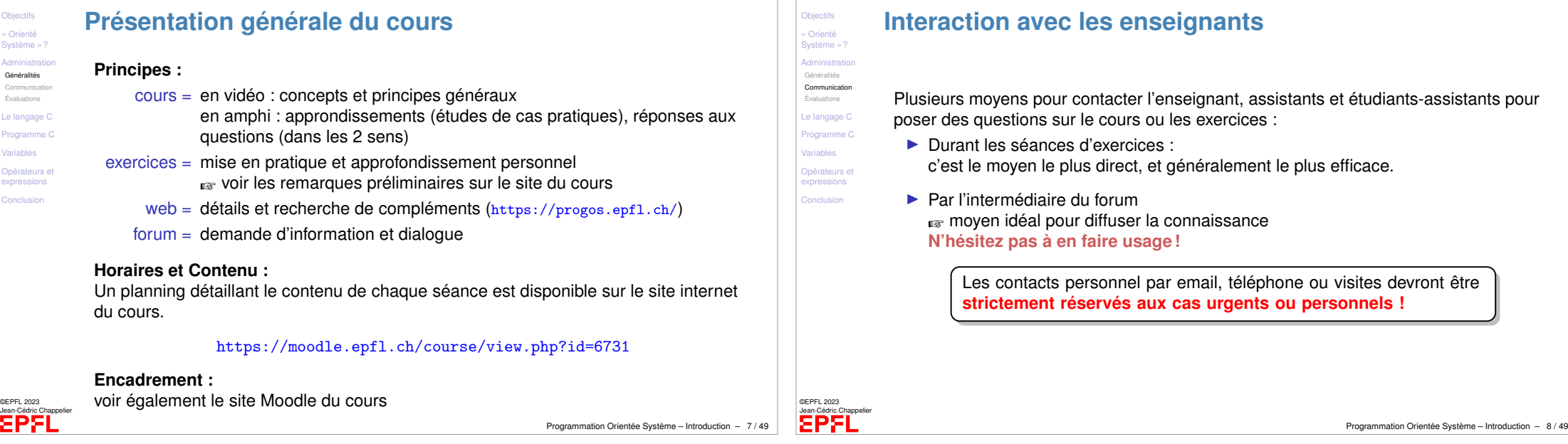

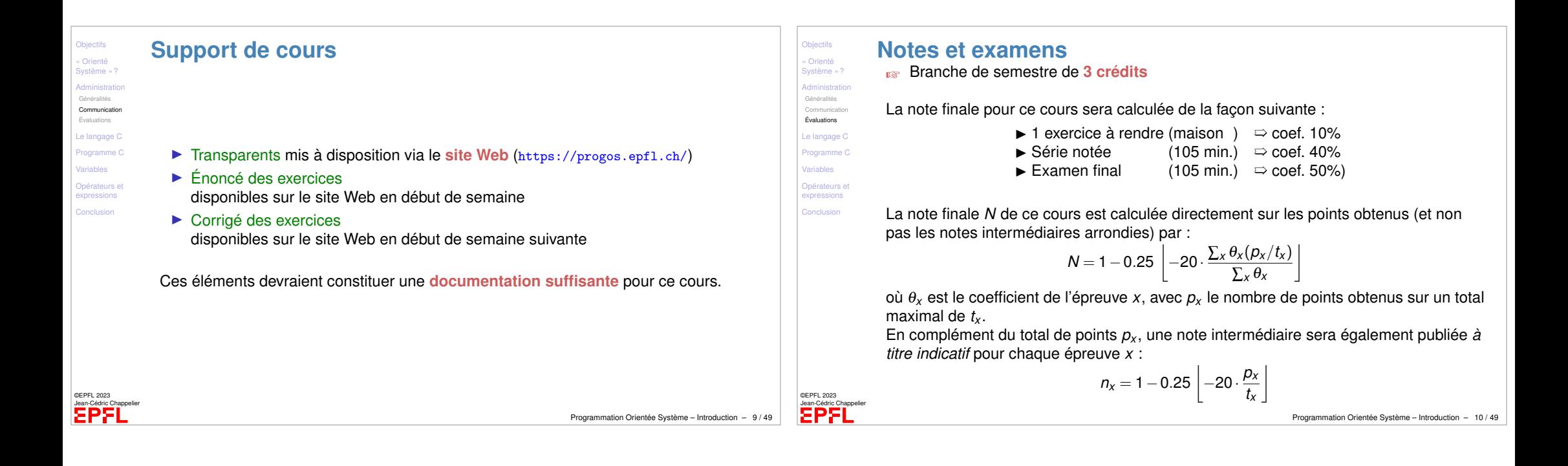

<span id="page-2-0"></span>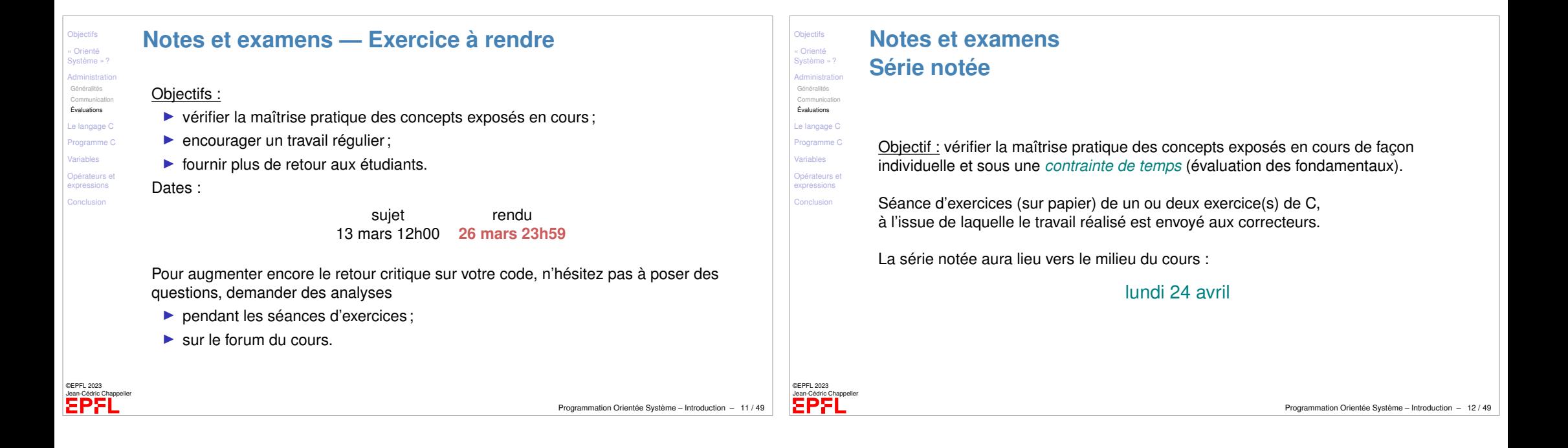

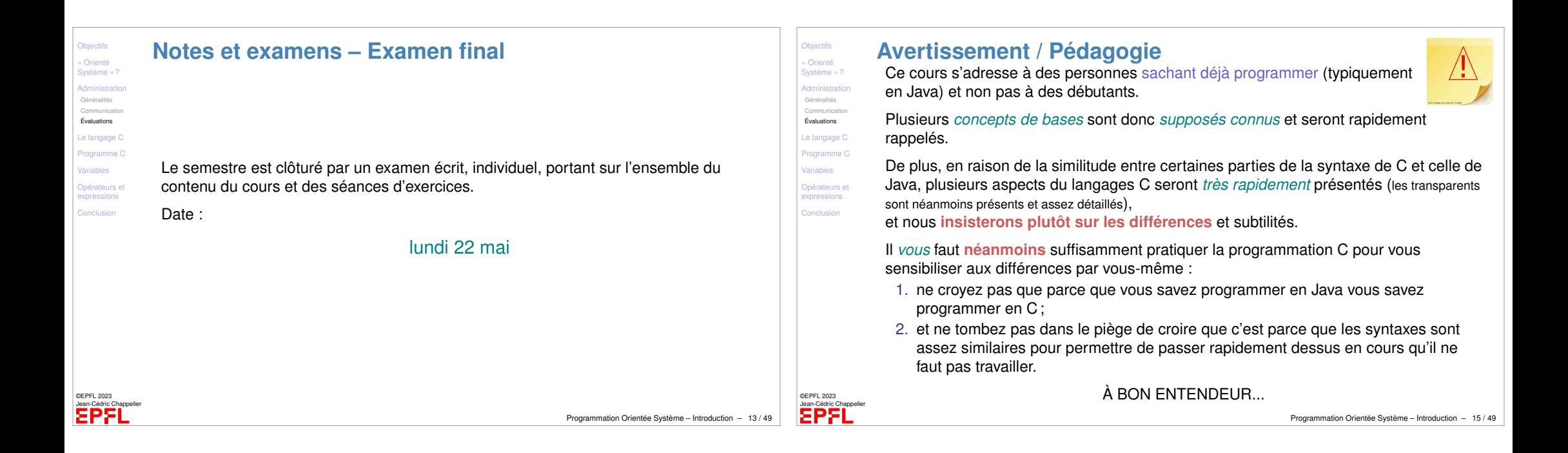

<span id="page-3-0"></span>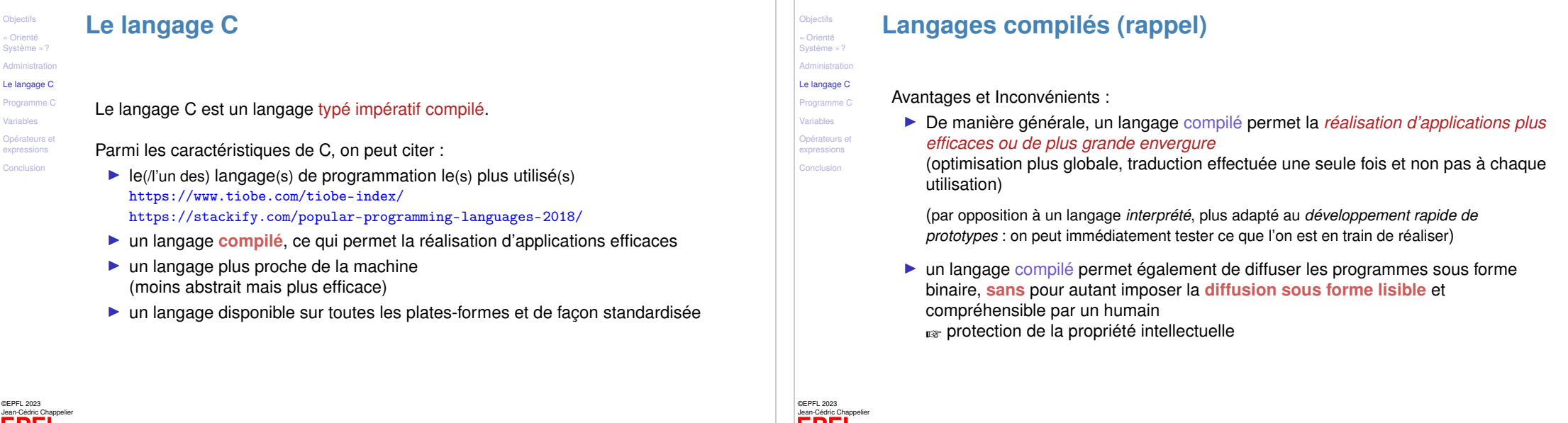

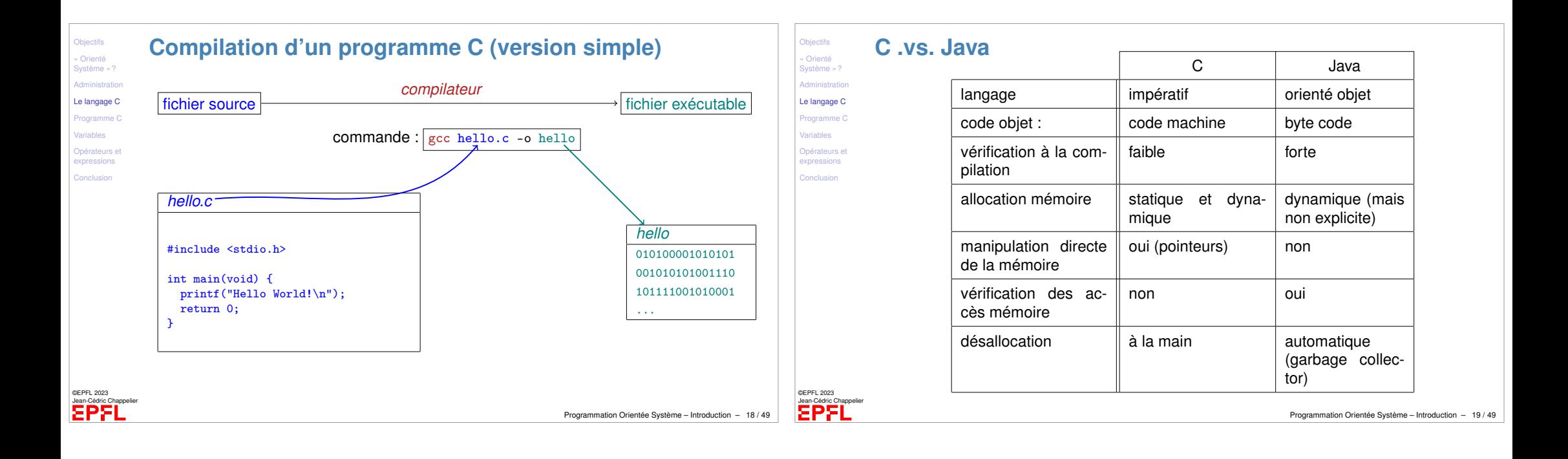

<span id="page-4-0"></span>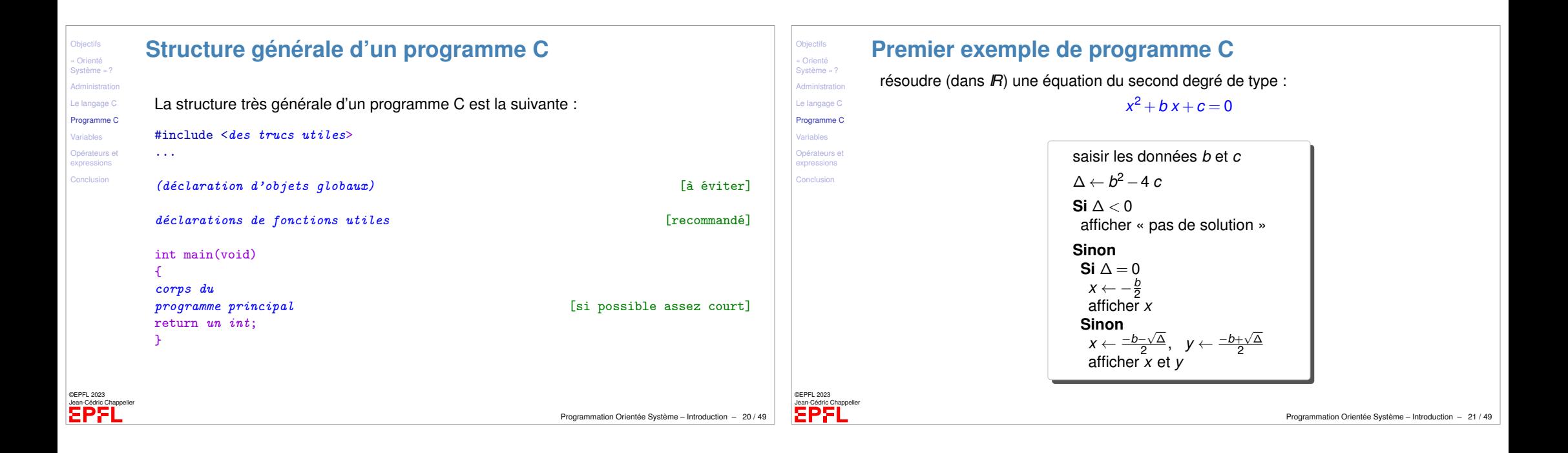

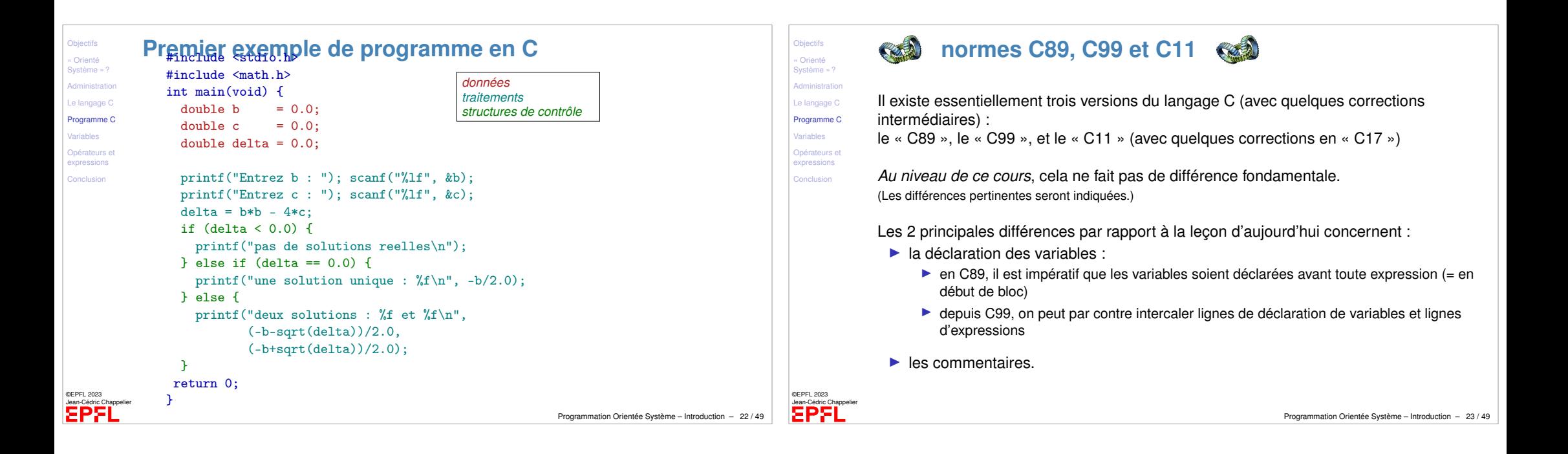

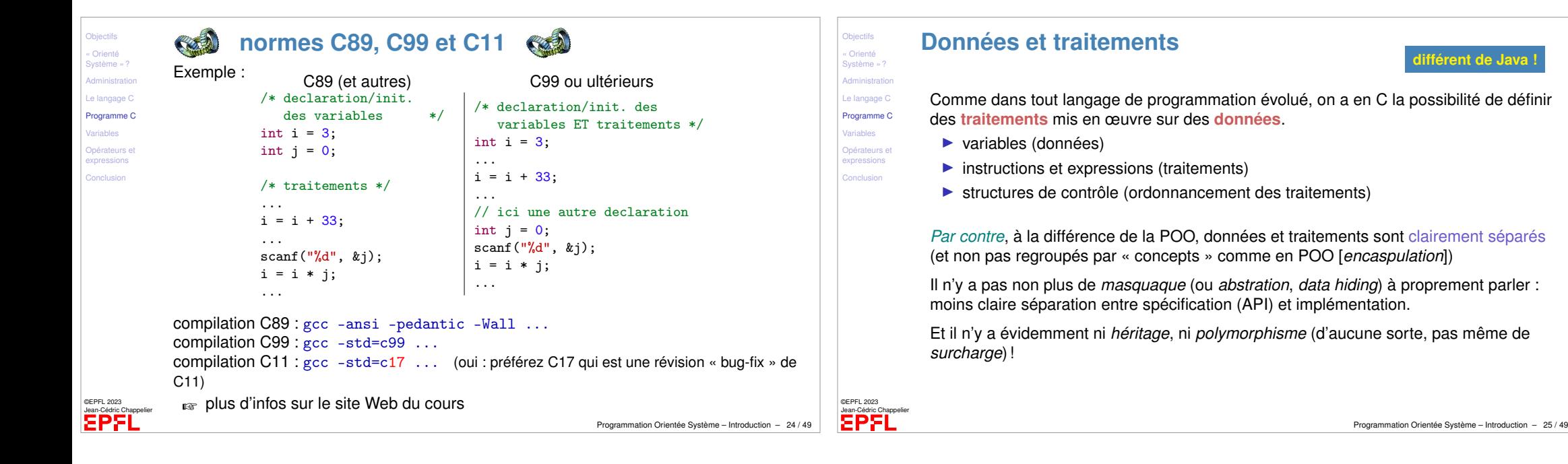

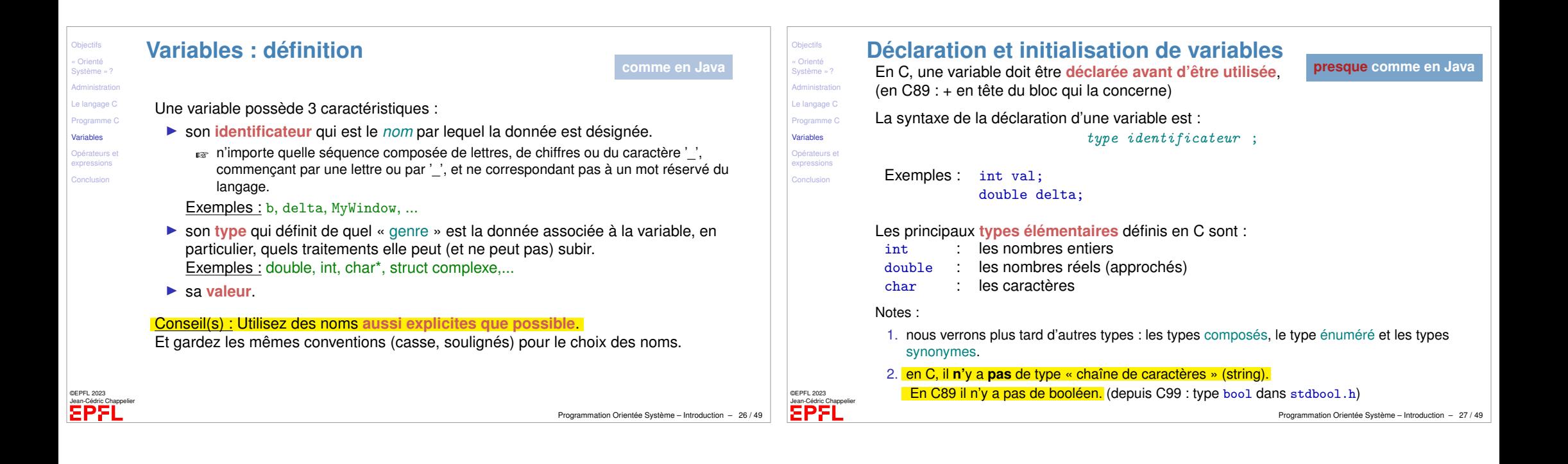

<span id="page-6-0"></span>![](_page_6_Picture_1.jpeg)

![](_page_7_Picture_470.jpeg)

![](_page_7_Picture_471.jpeg)

![](_page_7_Picture_2.jpeg)

Programmation Orientée Système – Introduction – 33 / 49

![](_page_8_Figure_0.jpeg)

<span id="page-8-0"></span>![](_page_8_Figure_1.jpeg)

![](_page_9_Picture_0.jpeg)

![](_page_9_Figure_1.jpeg)

![](_page_10_Figure_0.jpeg)

![](_page_10_Picture_491.jpeg)

- I

Objectifs [« Orienté](#page-0-0) système

[Variables](#page-4-0)

Conclusio

![](_page_11_Figure_0.jpeg)

**Objectifs** « Orienté Système » ? Administration Le langage C Programme C Variables Opérateurs e expressions Conclusion

©EPFL 2023 Jean-Cédric Chappelier

## <span id="page-11-0"></span>**[hors cours] Monsieur, et C++... ? [hors cours]**

Objectifs [« Orienté](#page-0-0) Système » ? **[Administration](#page-0-0)** [Le langage C](#page-1-0) Programme<sup>(</sup> [Variables](#page-4-0) [Opérateurs et](#page-6-0) expressions [Conclusion](#page-8-0)

©EPFL 2023 Jean-Cédric Chappelier

EPFI

➀ Tout d'abord **C++ n'est pas au programme de ce cours** (ce n'est pas l'objectif). Je ne parlerais donc pas de C++.

Néanmoins, j'ajouterai des transparents (hors cours) pour attirer l'attention sur divers pièges, à l'attention de ceux qui souhaitent apprendre par eux-mêmes ce langage.

➁ Il y a beaucoup de différences, certaines subtiles, entre C++ et Java.

*While Java borrows a lot of terminology and even syntax from C++, the analogies between Java and C++ are not nearly as strong as those between Java and C. C++ programmers should be careful not to be lulled into a false sense of familiarity with Java just because the languages share a number of keywords !*

[D. Flanagan, *Java in a Nutshell*, O'Reilly, 1990]

➂ C++, qui est un langage riche et puissant (plusieurs paradigmes de programmation, en fait !), [devrait faire l'objet d'un apprentissage sérieux, à part entière](https://moodle.epfl.ch/course/view.php?id=6731).

## **Ce que j'ai appris aujourd'hui**

- $\blacktriangleright$  Administration du cours :
	- ▶ de quoi est constitué ce cours
	- ▶ comment il va se dérouler
	- ▶ et comment je vais être évalué(e)
- ▶ Les bases du langage C
	- $\blacktriangleright$  variables
	- ▶ opérateurs et expressions
	- et ses différences avec Java.

## **A NE PAS RATER** cette semaine :

- ▶ infos administratives (**26 mars**, **24 avril**, **22 mai**, https://moodle.epfl.ch/course/view.php?id=6731, https://progos.epfl.ch)
- ▶ bien travailler, DÈS AUJOURD'HUI, les bases de C en dépit de leur apparente similitude avec Java... ☞ slide le plus important : 15/49